# SCHOOL & UTOM & TION SYSTEM

Major Project Report

### **PRESENTED BY**

### **AMARJIT GHOSH**

Registration number: 151170510005 of 2015-16

Roll Number: 11701015005

### **PRAMITA KOLAY**

Registration number: 151170510031 of 2015-16

Roll Number: 11701015031

#### **ARKADEEP PAUL**

Registration number: 151170510007 of 2015-16

Roll Number: 11701015007

Under the supervision of

Sudip Chakraborty

Director, Boon Software Private Limited

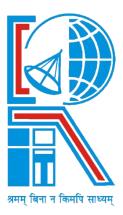

At RCC Institute of Information Technology affiliated to Maulana Abul Kalam Azad
University of Technology
Canal South Road, Beliaghata, Kolkata-700015

May 2018

### **RCC INSTITUTE OF INFORMATION TECHNOLOGY**

KOLKATA-700015,INDIA

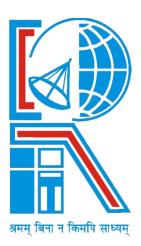

### **CERTIFICATE**

This is to certify that the project titled **School Automation System** submitted by **Amarjit Ghosh**(Roll number 11701015005 of MCA Department) has been prepared under my/our supervision for the partial fulfillment of the requirements for MCA degree in Maulana Abul Kalam Azad University of Technology. The report is hereby forwarded.

Sudip Chakraborty
Boon Software Pvt Ltd.
(External Supervisor)

Ranjan Jana
Dept. of MCA, RCCIIT
(Internal Supervisor)

Countersigned by

| Name of Head- <b>Arup Kumar Bhattachar</b> Department of Computer Application RCC Institute of Information Technology, Kolkata – 700 015, India                      | .jee                                                                                                    |
|----------------------------------------------------------------------------------------------------|----------------------------------------------------------------------------------------------------|
| This is to declare that this report has been plagiarized from other sources. All informatio acknowledged. I/We aver that if any part of the sources are the sources. | by Author(s)  n written by me/us. No part of the report is on included from other sources have been duly the report is found to be plagiarized, I/we are sponsibility for it. |
| TEAM MEMBERS                                                                                                    | Signature of Student                                                                                                    |
| Amarjit Ghosh                                                                                                    |                                                                                                    |
| Pramita Kolay                                                                                                    |                                                                                                    |
|                                                                                                    |                                                                                                    |

## **ACKNOWLEDGEMENT**

I express my sincere gratitude to Prof. Ranjan Jana of Department of Computer Application RCCIIT and Dr. Sudip Chakraborty of Boon Software Pvt Ltd. for extending their valuable times for me to take up this problem as a project. Last but not the least I would like my gratitude to Prof.Arup Kumar Bhattacharjee (H.O.D, Dept of CA) who helped me in his own way whenever needed.

Signature of the student

**Amarjit Ghosh** 

Registration number: 151170510005 of 2015-16

Roll Number: 11701015005

MCA,6<sup>th</sup> Semester

Date:

### **RCC INSTITUTE OF INFORMATION TECHNOLOGY**

KOLKATA-700015,INDIA

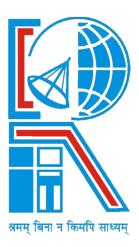

### **CERTIFICATE OF ACCEPTANCE**

This is to certify that the project titled **School Automation System** submitted by **Amarjit Ghosh**(Roll number 11701015005 of MCA Department) is hereby recommended to be accepted for the partial fulfillment of the requirements for MCA degree in Maulana Abul Kalam Azad University of Technology

| Name of the Examiner(s): Signature with Date |  |
|----------------------------------------------|--|
|                                              |  |
| 5   Page                                     |  |

### **ABSTRACT**

**School Automation System** is very useful for Educational Institutes to manage the school management process, prepare an exam, save the time to check the paper and prepare the mark sheets and manage the overall system functionality in a most efficient and effective way

## INTRODUCTION AND OBJECTIVES OF THE PROJECT

## **Introduction: -**

School Automation System is being introduced because a need for a beneficial for both institutes and students.

## Purpose: -

School Automation System fulfills the requirements of the institutes to manage the overall process of management that an educational system requires (non-teaching) including the teaching aspects inline to the institution.

## Relevance of the Topic: -

In this fast changing world, this portal is much better and easier for the institution to manage the system process. We can list the relevance of our project as shown below:

- It is easy to operate the application.
- Principal can assign tasks to non-teaching and teaching entities.
- Principal will also be notified about the new and existing information of students, faculties and non-teachers.
- Principal can check the attendance status of all the other entities.
- Faculties can conduct examinations, assign tasks, conduct examinations, evaluate marksheets and give attendance to students.

# **Objectives: -**

Education is a backbone of the human society. So, it is important to provide the elegant, strong and quality education to every youth of the generation to make sure that their personality is developed in a better way. This technological era can play a crucial role by giving the students, teachers, and parents a single but scalable and efficient platform.

The aim of this project is to provide quick, immediate and easy way to manage the overall infrastructure of an educational institution. The objectives of this project are as follows: -

# Scopes: -

The scope of this online school automation system will provide easy and efficient way to conduct the school management process and examination conducted by the institutes.

# TOOLS/PLATFORM, HARDWARE AND SOFTWARE SPECIFICATIONS:

### **Platforms: -**

• Microsoft windows 7,8,10

- Linux Ubuntu LTS 16.04
- Mac OS (High Sierra)
- Linux Mate

### **Hardware requirement specification: -**

| Processor             | : | 2.49GHz Intel Pentium Series |
|-----------------------|---|------------------------------|
| RAM                   | : | 1 GB RAM                     |
| Hard Disk             | : | 512 GB                       |
| Auxiliary Storage – 1 | : | DVD Writer                   |
| Monitor               | : | LED                          |
| Key Board & Mouse     | : | Normal                       |

### **Software requirement specification: -**

- Front end: -
- Angular JS using Ionic Framework
- Node.js
- Back end: -
- MongoDB
- •Server: -
- Mongo DB Database Server
- Developing Software and Tools: -
  - Ionic Framework
  - VIM Editor

- Sublime Text
- Supporting Scripts: -
  - Cascading Style Sheet (CSS)
  - JQuery
  - Typescript
- Development Operating System: -
  - Linux (Ubuntu) Operating System (16.04)
  - MAC Operating System [as local ionic hosting server].

## GOALS OF IMPLEMENTATION: -

Nowadays, technology has changed many aspects of life and people's daily life is becoming indivisible from the network due to the development of internet. This project focuses on the convenience of the user and brings to them the latest way to make better manageable scalable and flexible system to manage the academic aspects of an educational institution freely.

## DATA MODEL: -

## **USE-CASE DIAGRAM: -**

The requirement of a system can be represented using a use case model in the use case diagram. The use case diagram for the actors of this case study is given as below:

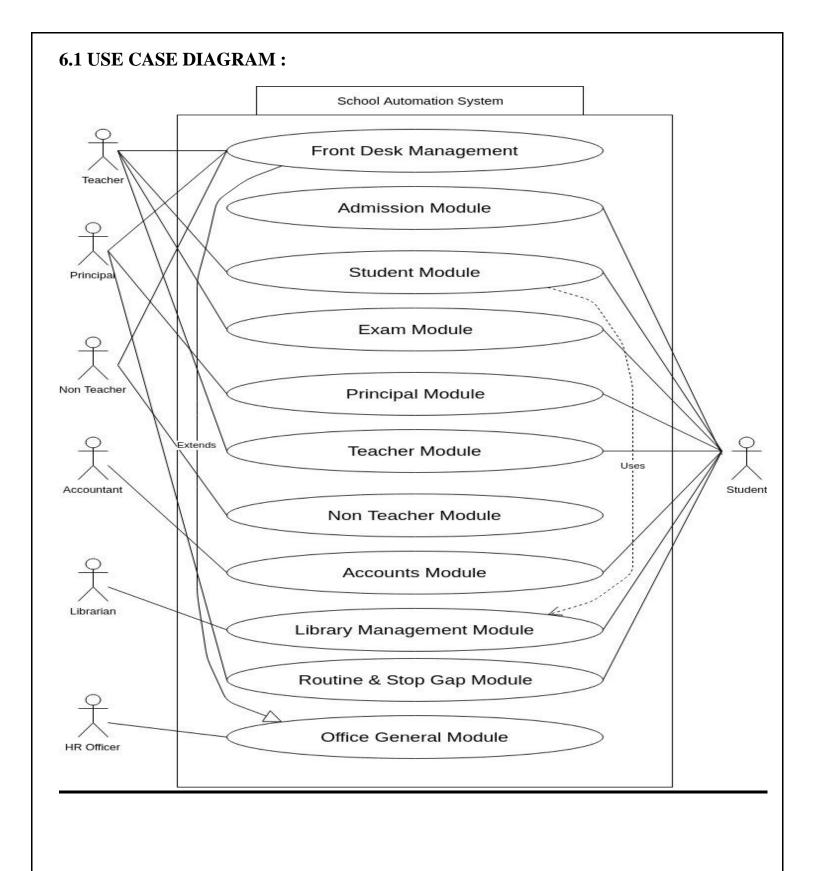

### **REQUIREMENT SPECIFICATION: -**

### **FUNCTIONAL REQUIREMENTS: -**

The users of the 'Online School Automation System' are:

### 1. PRINCIPAL -

- Change the temporary user to permanent user and also assign them a particular registration number.
- This entity is the highest order of entity in the system and is considered as administrator.

### 2. STUDENT -

- Automatically the request for permanent user will be submitted to administrator.
- Can see their registration status.

### 3. TEACHER -

- Can assign tasks to students.
- Can view their own attendance status.

### 4. NON TEACHER -

- Can view their assigned tasks.
- Can view their attendance status.

# <u>CODING (IMPLEMENTATION):</u> [FRONT DESK MODULE]

### [TYPESCRIPT PAGE]

```
import { Component } from '@angular/core';
import { IonicPage, NavController, NavParams } from 'ionic-angular';
* Generated class for the Otm page.
* See http://ionicframework.com/docs/components/#navigation for more info
* on Ionic pages and navigation.
@IonicPage()
@Component({
 selector: 'page-message-non-teaching',
 templateUrl: 'message-non-teaching.html',
export class MessageNonTeachingPage {
 constructor(public navCtrl: NavController, public navParams: NavParams) {
 ionViewDidLoad() {
  console.log('ionViewDidLoad MessageTeachingPage');
ass() {
     this.navCtrl.push ("MessageTextBoxNonTeachingPage");\\
sub() {
     this.navCtrl.push("MessageSendBoxNonTeachingPage");
   }
in() {
     this.navCtrl.push ("MessageInBoxNonTeachingPage");\\
```

### [TYPESCRIPT PAGE]

```
import { Component } from '@angular/core';
import { NavController, NavParams, IonicPage, AlertController, LoadingController } from 'ionic-angular';
/**
```

\* Generated class for the StudentResultInsertPage page.

```
* See http://ionicframework.com/docs/components/#navigation for more info
* on Ionic pages and navigation.
*/
@IonicPage()
@Component({
selector: 'page-exam-namest',
templateUrl: 'exam-namest.html',
})
export class ExamNamestPage {
queryText = ";
constructor(
  public navCtrl: NavController,
  public navParams: NavParams,
// public http: Http,
public alertCtrl: AlertController,
public loadingCtrl: LoadingController
){
}
ionViewDidLoad() {
  this.updateSchedule();
  console.log('ionViewDidLoad StudentResultInsertPage');
}
updateSchedule() {
   // Close any open sliding items when the schedule updates
  /* this.scheduleList && this.scheduleList.closeSlidingItems();
      var request_json = {
              "name": this.queryText
         };
```

```
let header = new Headers();
                                              let url = "https://httpbin.org/post";
                                               //import { TabsPage } from '../tabs-page/tabs-page';
                                              header.append("Content-Type", "application/json");
                                               this.http.post(url, JSON.stringify(request\_json), \{headers:header\}). map(result => result.json()). subscribe(data => \{headers:header\}). map(result => result.json()). subscribe(data => \{headers:header\}). map(result => result.json()). subscribe(data => \{headers:header\}). map(result => result.json()). subscribe(data => \{headers:header\}). map(result => result.json()). subscribe(data => \{headers:header\}). map(result => result.json()). subscribe(data => \{headers:header\}). map(result => result.json()). subscribe(data => \{headers:header\}). map(result => result.json()). subscribe(data => \{headers:header\}). map(result => result.json()). subscribe(data => \{headers:header\}). map(result => result.json()). subscribe(data => \{headers:header\}). map(result => result.json()). subscribe(data => \{headers:header\}). map(result => result.json()). subscribe(data => \{headers:header\}). map(result => result.json()). subscribe(data => \{headers:header]). map(result => result.json()). subscribe(data => \{headers:header]). map(result => result.json()). subscribe(data => \{headers:header]). map(result => result.json()). subscribe(data => \{headers:header]). map(result => result.json()). subscribe(data => \{headers:header]). map(result => result.json()). subscribe(data => result.json()). subscribe(data => result
                                               console.log("post data: " + JSON.stringify(data));
                                                 this.shownSessions = data.shownSessions;
                                                 this.groups = data.groups;
                                                this.queryText = data.json.teacher_name;
                                                }); */
     }
     name() {
                  console.log(this.queryText);
                  this.navCtrl.push("ClassTest1dst", { queryText: this.queryText });
            }
}
```

## 12. SCREENSHOT:

# **WEBVIEW SCREENSHOTS**

## [TEACHER\_MODULE]

**Teaching Module Home Page** 

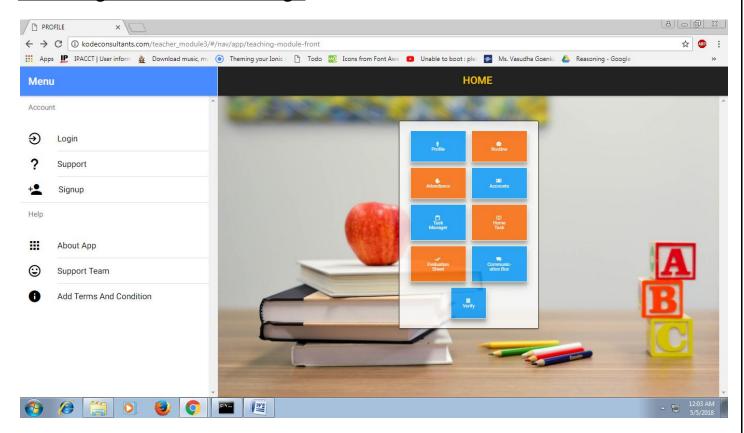

### Teacher's Profile Page

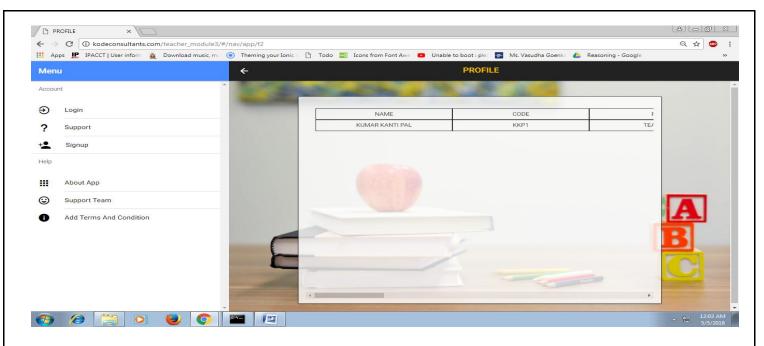

## Teaching Module Routine Page

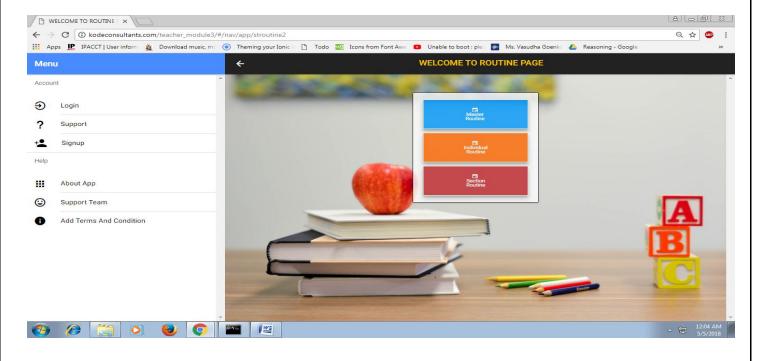

### Section Routine Page

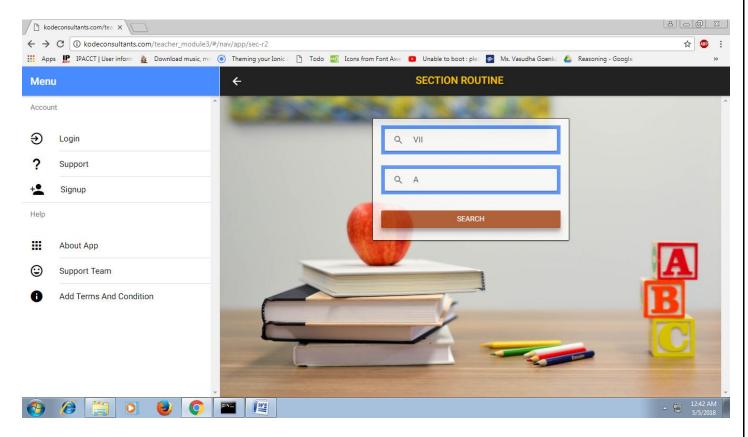

### **Master Routine**

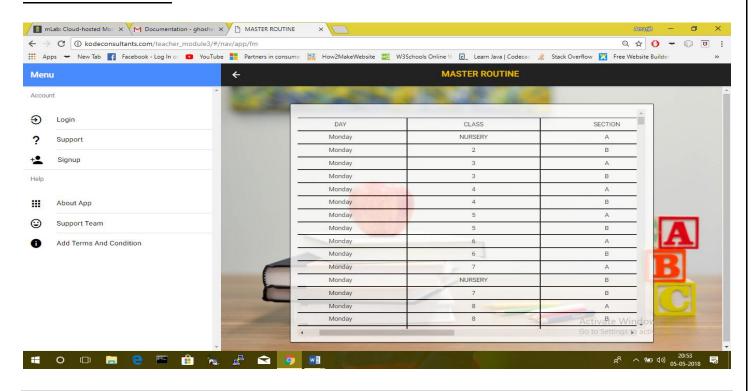

## **Teaching Module Attendance Page**

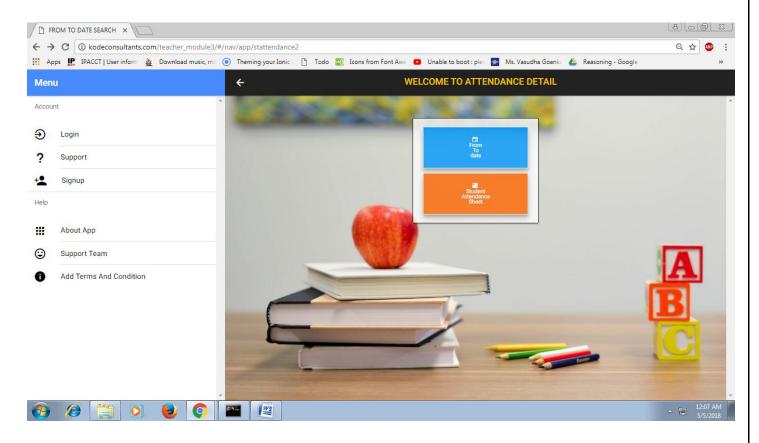

Teaching Module Attendance Search Page

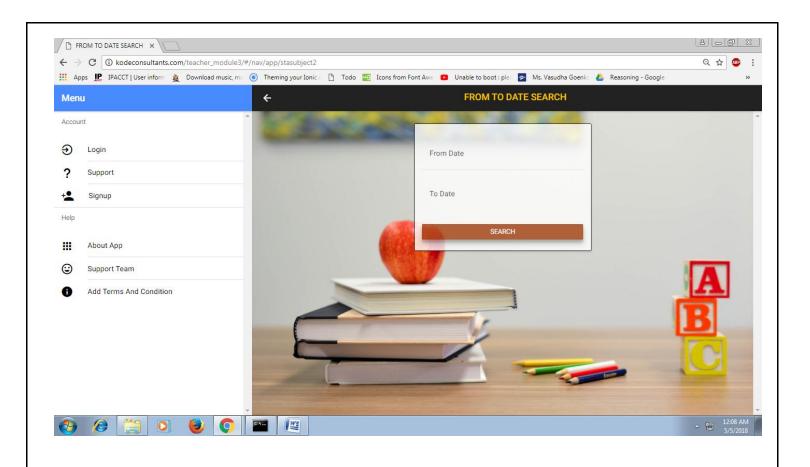

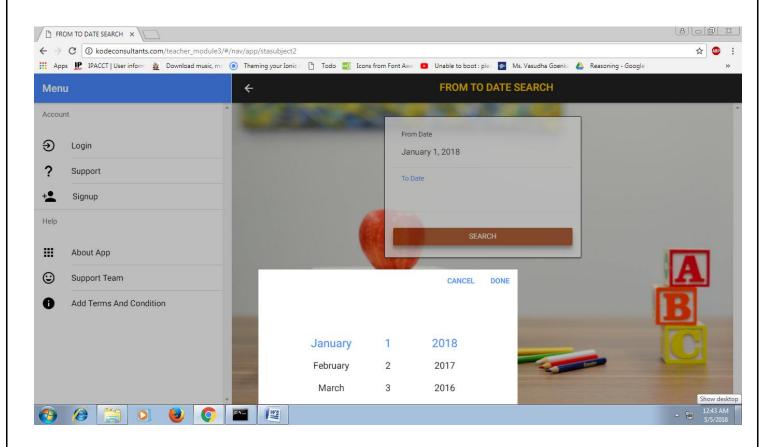

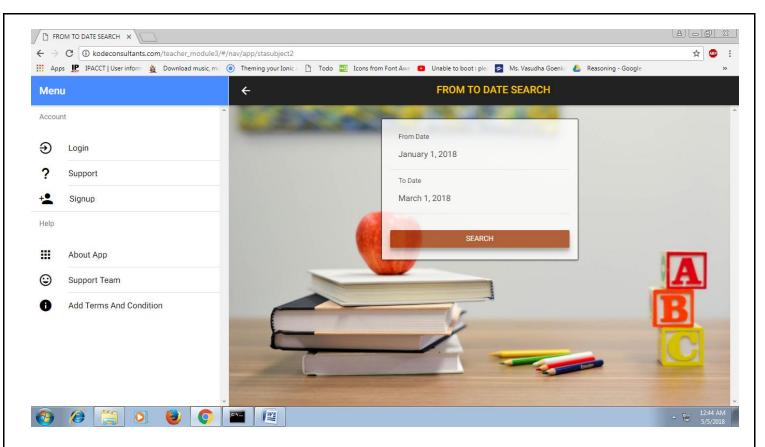

## Student Attendance Sheet Page

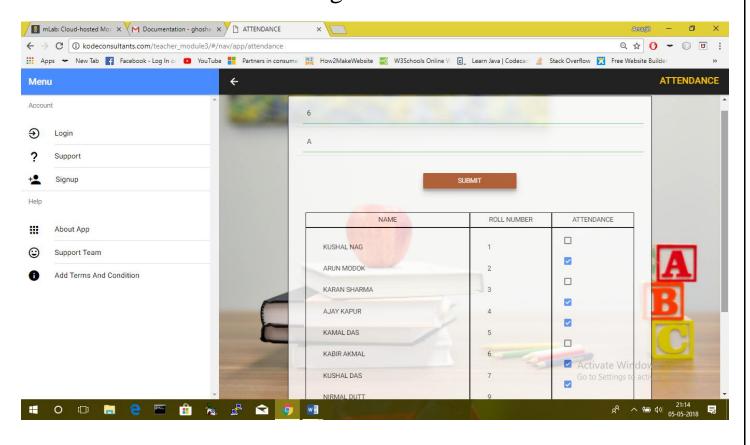

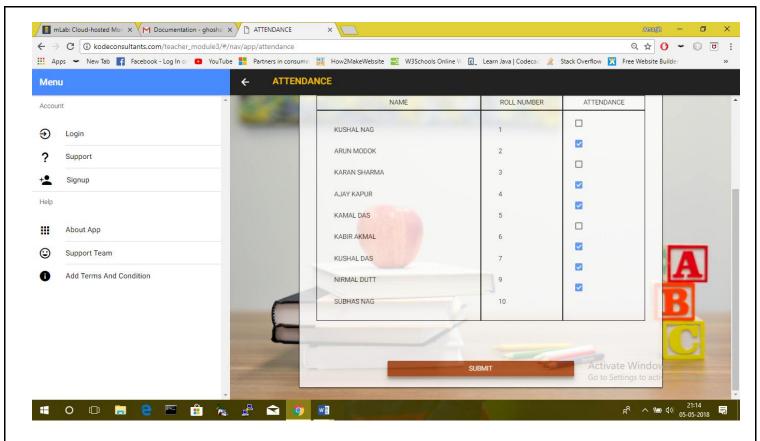

## **Teaching Module Accounts Detail Page**

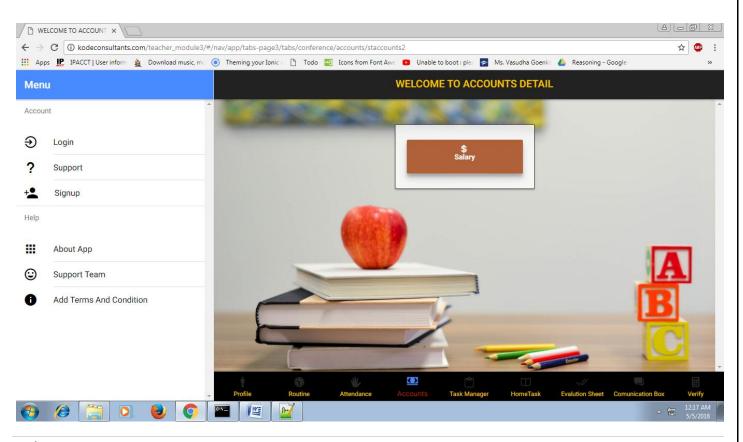

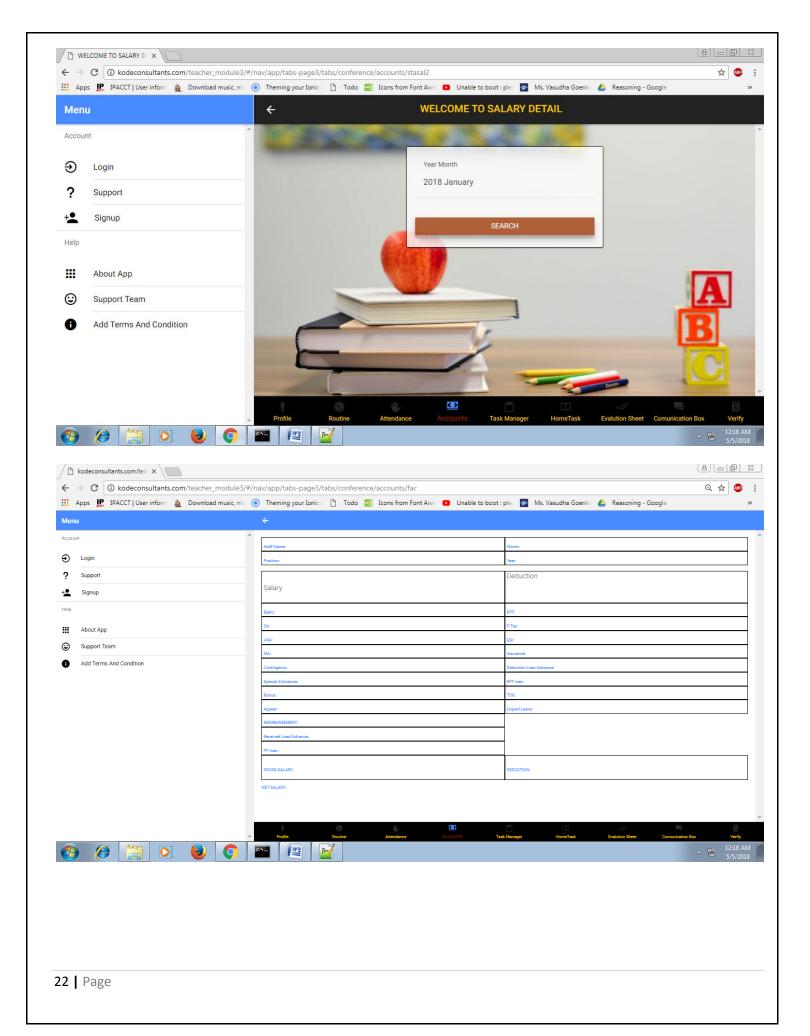

## Teaching Module HomeTask Page

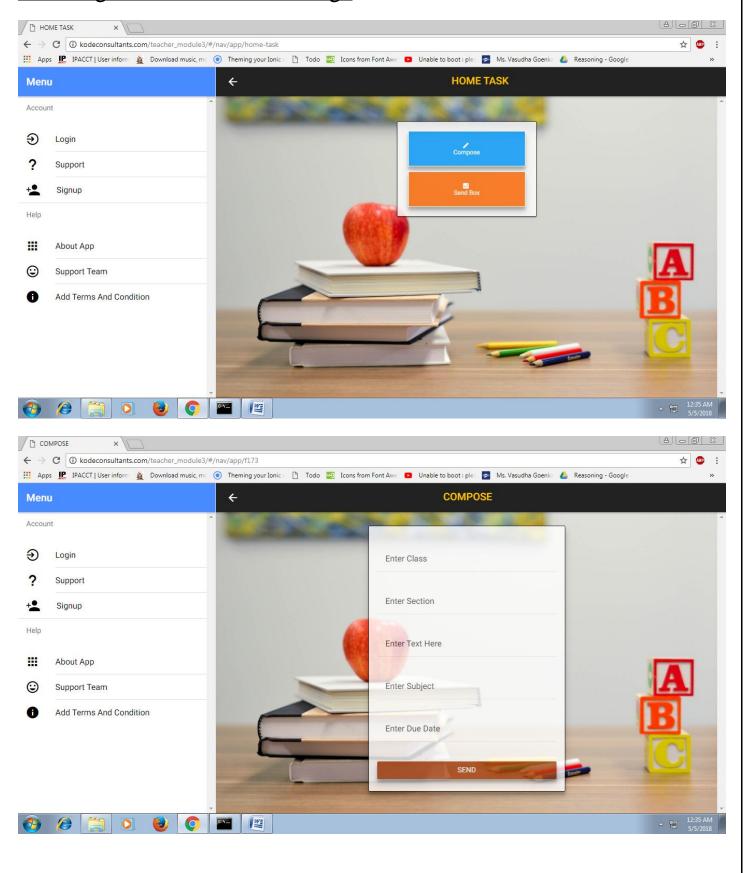

#### **Teaching Module Evaluation Sheet Page** mLab: Cloud-hosted Mor X M Documentation - ghosha X C EVALUATION SHEET PAGE X Q & O - 0 0 : ← → C ① kodeconsultants.com/teacher\_module3/#/nav/app/class-test-1 ## Apps • New Tab 👔 Facebook - Log In a 📵 YouTube 🚦 Partners in consume 🕌 How2MakeWebsite 🥶 W3Schools Online V 📵 Learn Java | Codecac 🔌 Stack Overflow 💢 Free Website Builde **EVALUATION SHEET PAGE** Menu Account 3 Login Support Signup Computer 100 Unit Test 1 Help NAME ROLL NUMBER MARKS About App KUSHAL NAG 78 (3) Support Team ARUN MODOK 89 Add Terms And Condition KARAN SHARMA AJAY KAPUR KAMAL DAS KABIR AKMAL 45 Activate Windo KUSHAL DAS 87 Go to Settings NIRMAL DUTT e 🖺 🔒 🍖 🚜 mLab: Cloud-hosted Mor X M Documentation - ghosha X B EVALUATION SHEET PAGE X Q & O - 0 0 : ← → C (i) kodeconsultants.com/teacher\_module3/#/nav/app/class-test-1 🔛 Apps 🕶 New Tab 👔 Facebook - Log In 🕝 💿 YouTube 🚦 Partners in consume 🔛 How2MakeWebsite 🔤 W3Schools Online 🖔 💽 Learn Java | Codeca: 🌋 Stack Overflow 💢 Free Website Builde **EVALUATION SHEET PAGE** Menu Account NAME ROLL NUMBER MARKS KUSHAL NAG 3 Login ARUN MODOK Support KARAN SHARMA 91 Signup AJAY KAPUR 76 Help KAMAL DAS 56 About App KABIR AKMAI 45 Support Team KUSHAL DAS 87 Add Terms And Condition NIRMAL DUTT 73 SUBHAS NAG 10

## **Teaching Module Message Teaching Page**

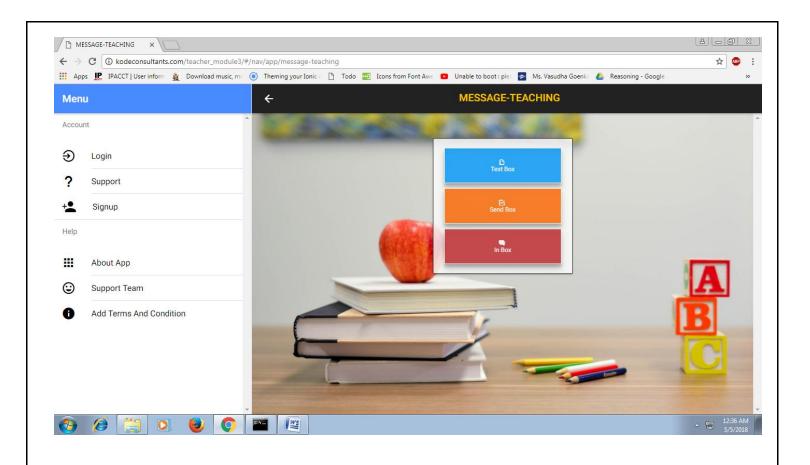

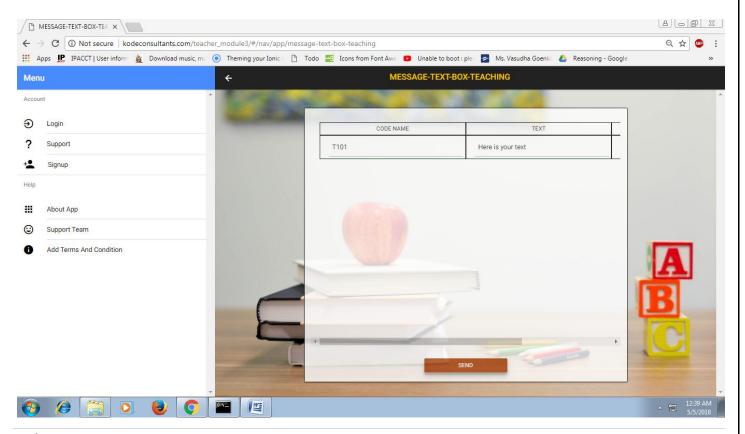

### Teaching Module Verify Page

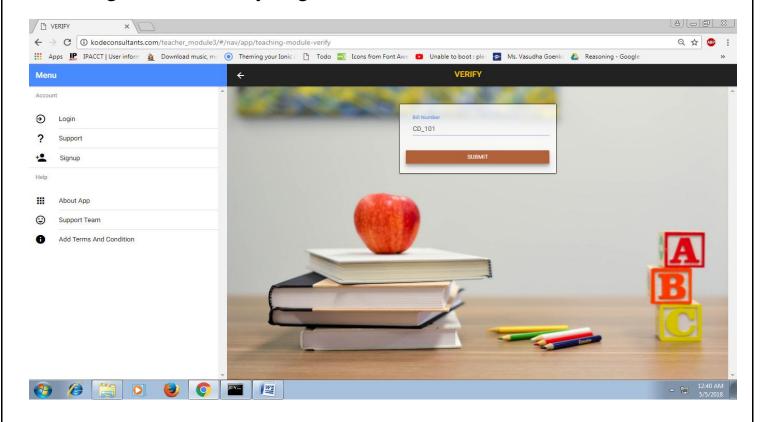

# **MOBILE VIEW SCREENSHOT**

[Sign-Up] [Log-In]

Sign-Up Page Login Page

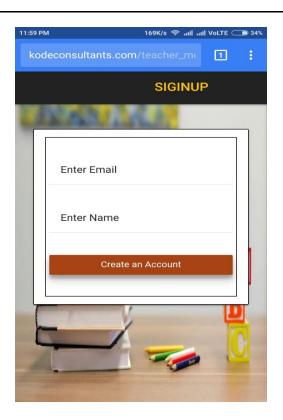

### [Teacher-Module]

### **Teacher-Module Front Page**

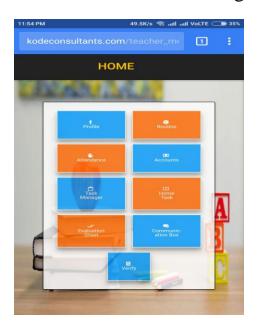

Date wise Search Attendance

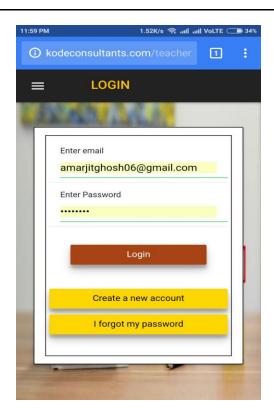

### Teacher;s Routine Page

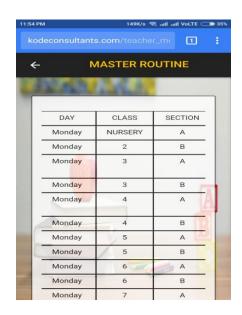

**Students Attendance Page** 

# SYSTEM SECURITY MEASURES:

- Node.js and ionic implements very high level security.
- The database opted for this project is Mongo DB which possesses very high level database authentication and security.

## **DATABASE/DATA SECURITY:**

The system uses the database which uses high level security and authorisations to access the database.

### **CONCLUSION:**

As we used **IONIC FRAMEWORK** that's why all the types of app shoule be developed i.e Website, Android app, ios app. There are no need to code individually to build the app. This project was a massive experience achieved. To be able to provide an app-bound user-friendly service for such a crucial work is immense. The whole school management system should be held under a single app.

# FUTURE SCOPE AND FURTHER ENHANCEMENT OF THE PROJECT

- Initially this project started for few institutes. But the future plan for this project is to make it more robust and host it over internet.
- There is another possible plan where users can view and download their documents in PDF (Portable Document Format) form.